# **Field**

### На примере TextField

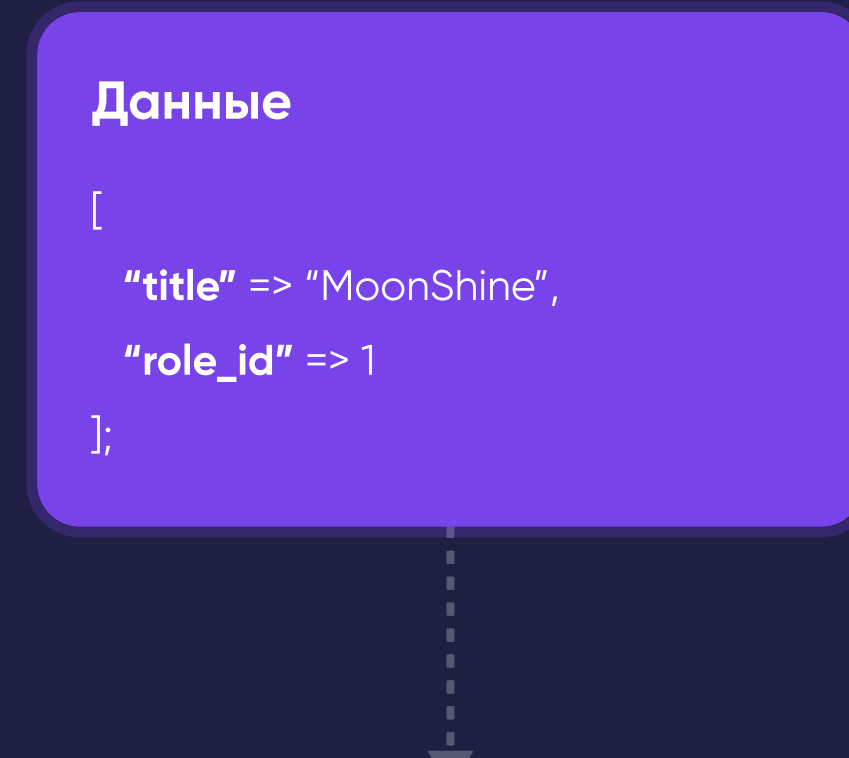

### Данные

 $\cdot$  -  $\blacktriangleright$ 

- toValue значение для вывода в форме
- value toValue, но с применением old() хелпера при валидации
- toRawValue значение, полученное в результате работы метода resolveFill, без
- каких-либо модификаторов (отично подходит для импорта/экспорта)
- toFormattedValue значение для превью (везде кроме формы), полученое в результате трансформации через formattedCallback

### Text::make(

label: "Title", column: "title",

formatted: fn(array \$data) => \$data['role\_id'].\$data['title']

### $value = null$ toValue = null toRawValue = null toFormattedValue = null

### Ввод значения

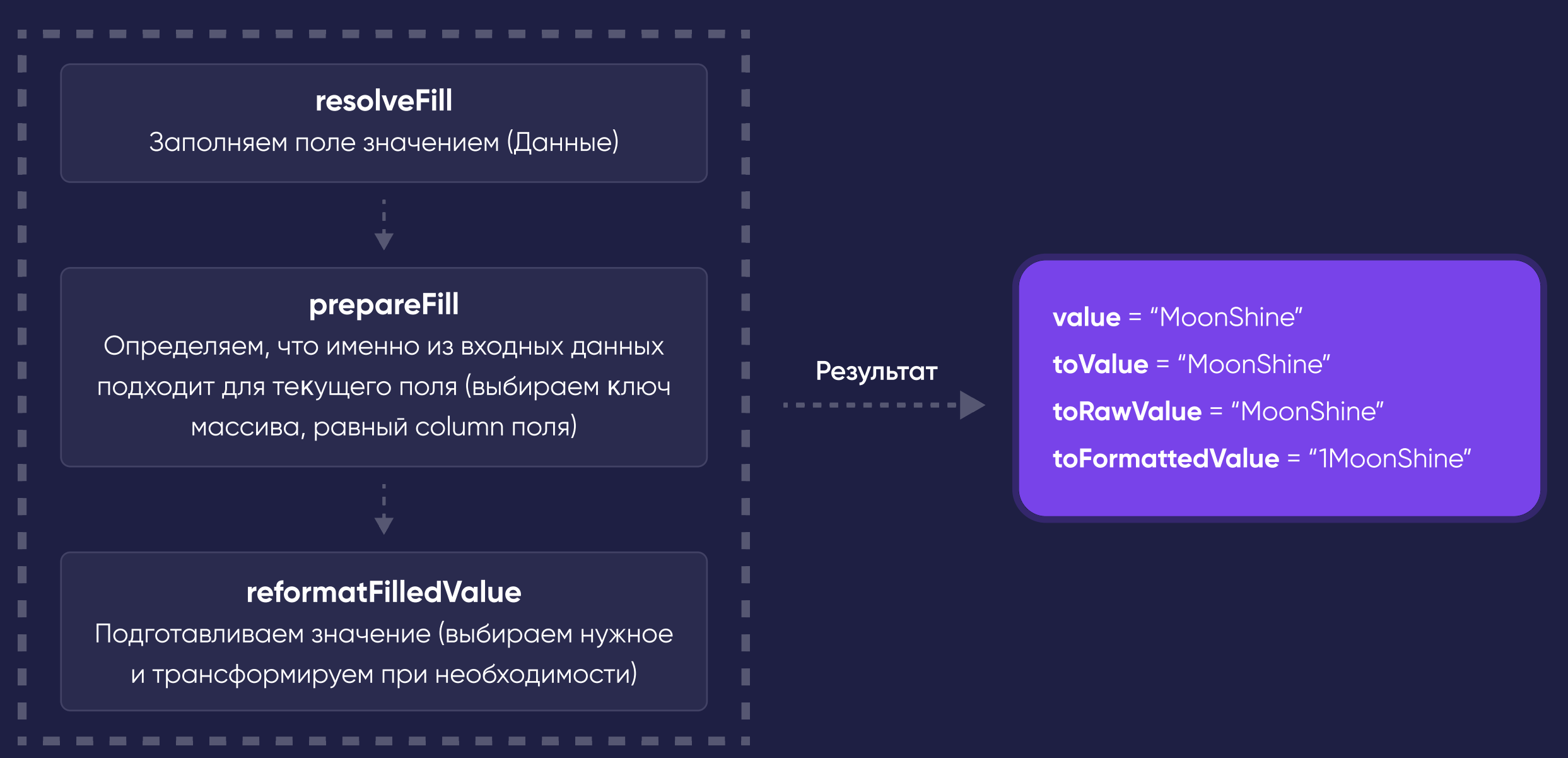

### Вывод значения

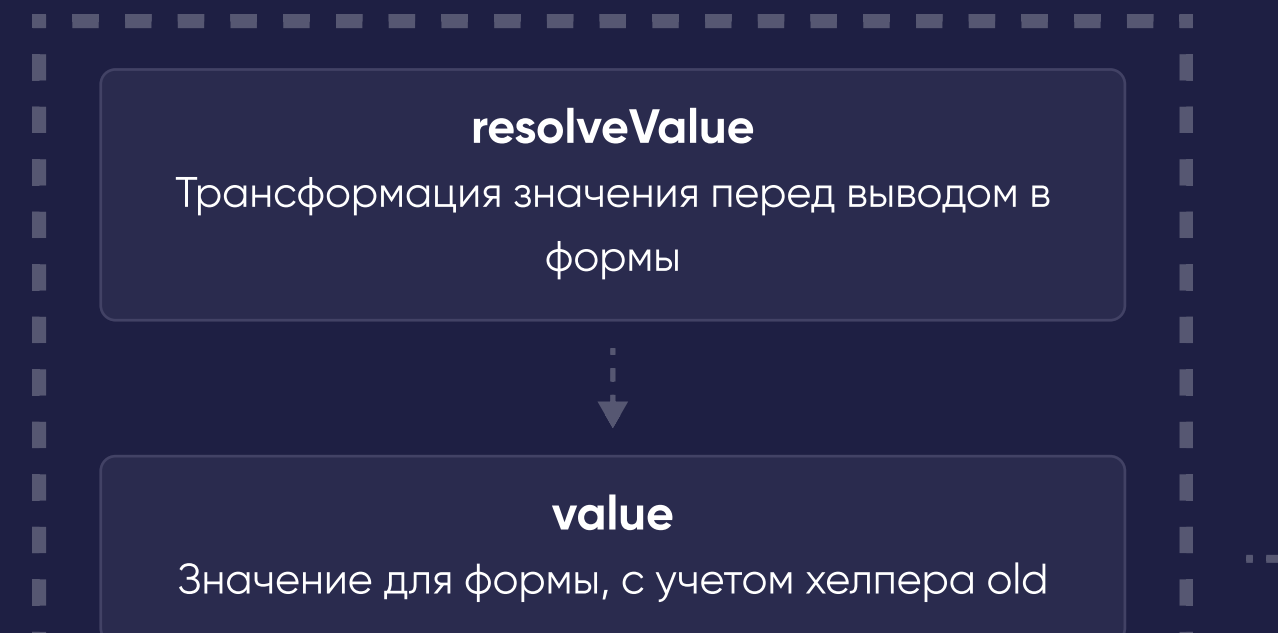

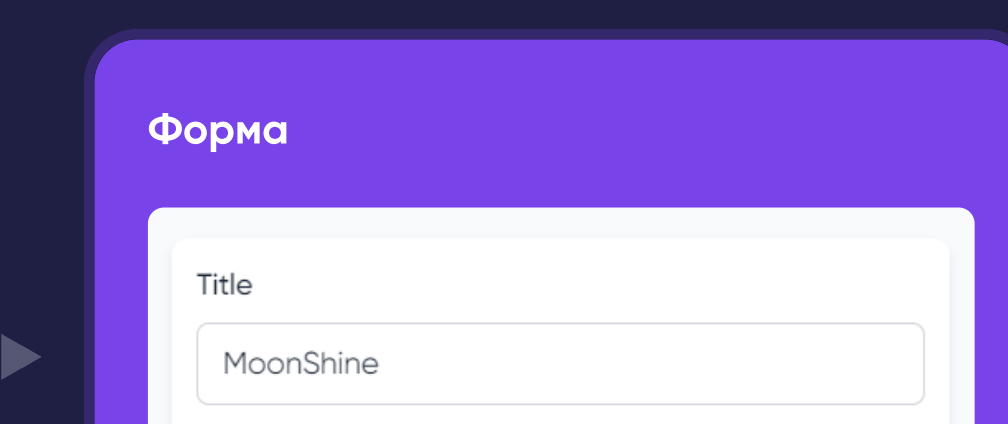

1MoonShine

- Метод **value** рекомендуется использовать только во view, так как при наличии значения old, вернется именно оно
- Во всех остальных случае для получения значения формы необходимо использовать метод **toValue**

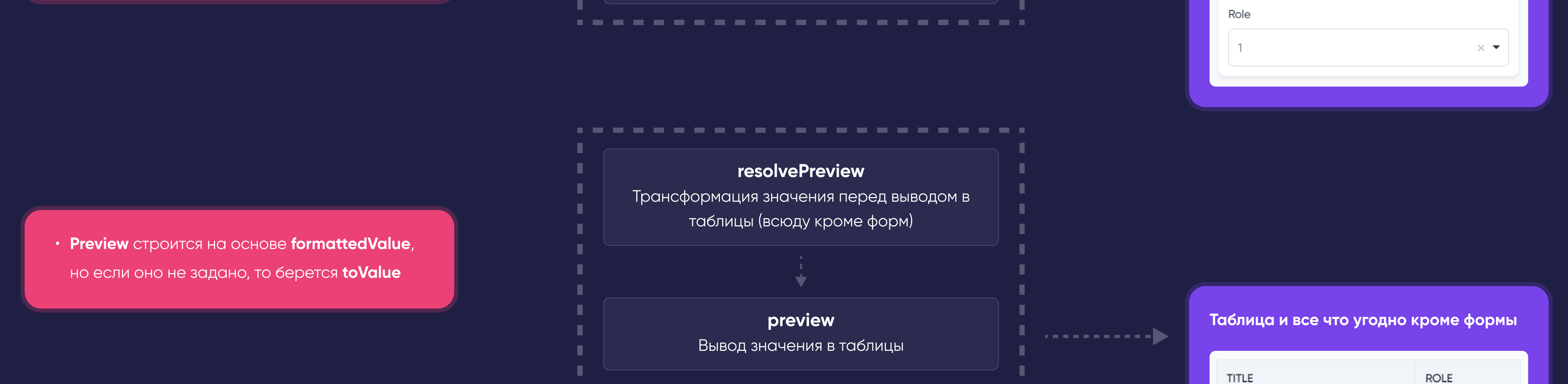

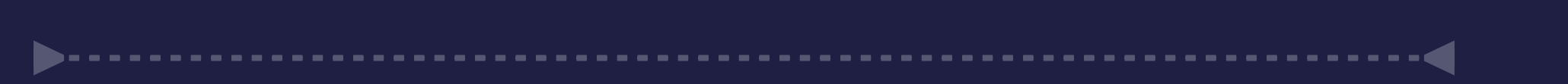

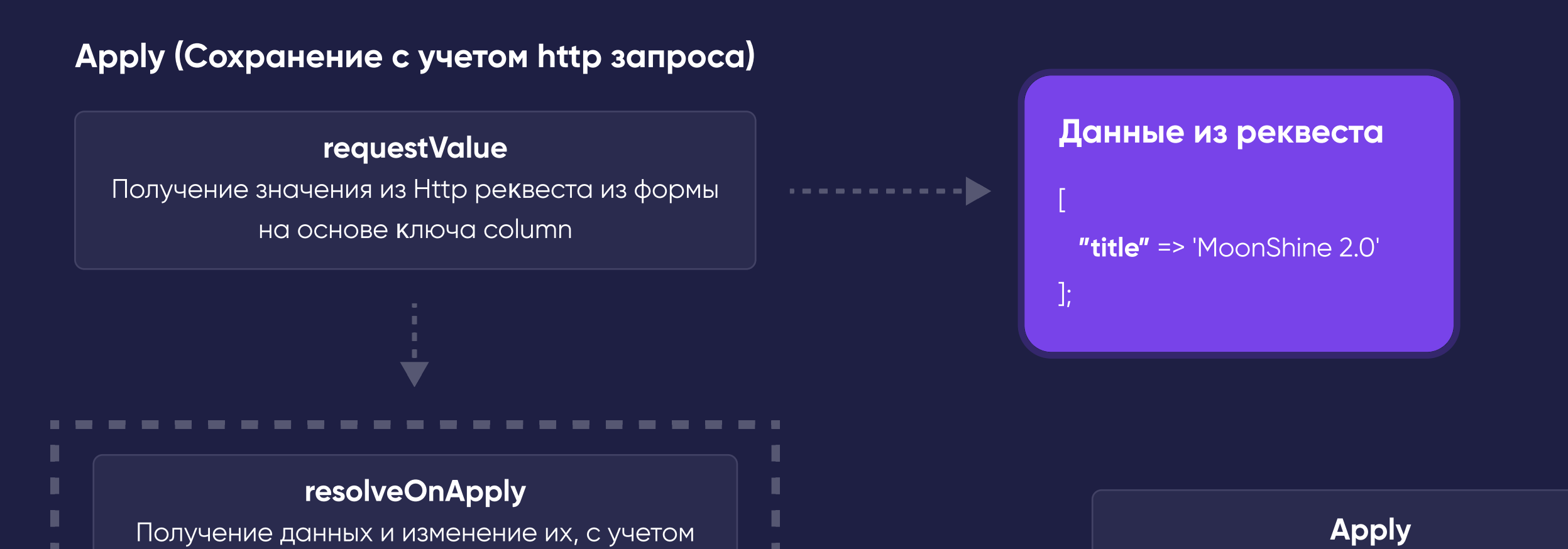

................

## данных из запроса (сохранение формы) resolveBeforeApply, resolveAfterApply, resolveAfterDestroy Дополнительные события до сохранения, после и при удалении родительской сущности данных -------

### Входные данные трансформируются с учетом запроса и resolve методов

Итоговые данные

"title" => "MoonShine  $2.0$ ", "role\_id" =>  $1$